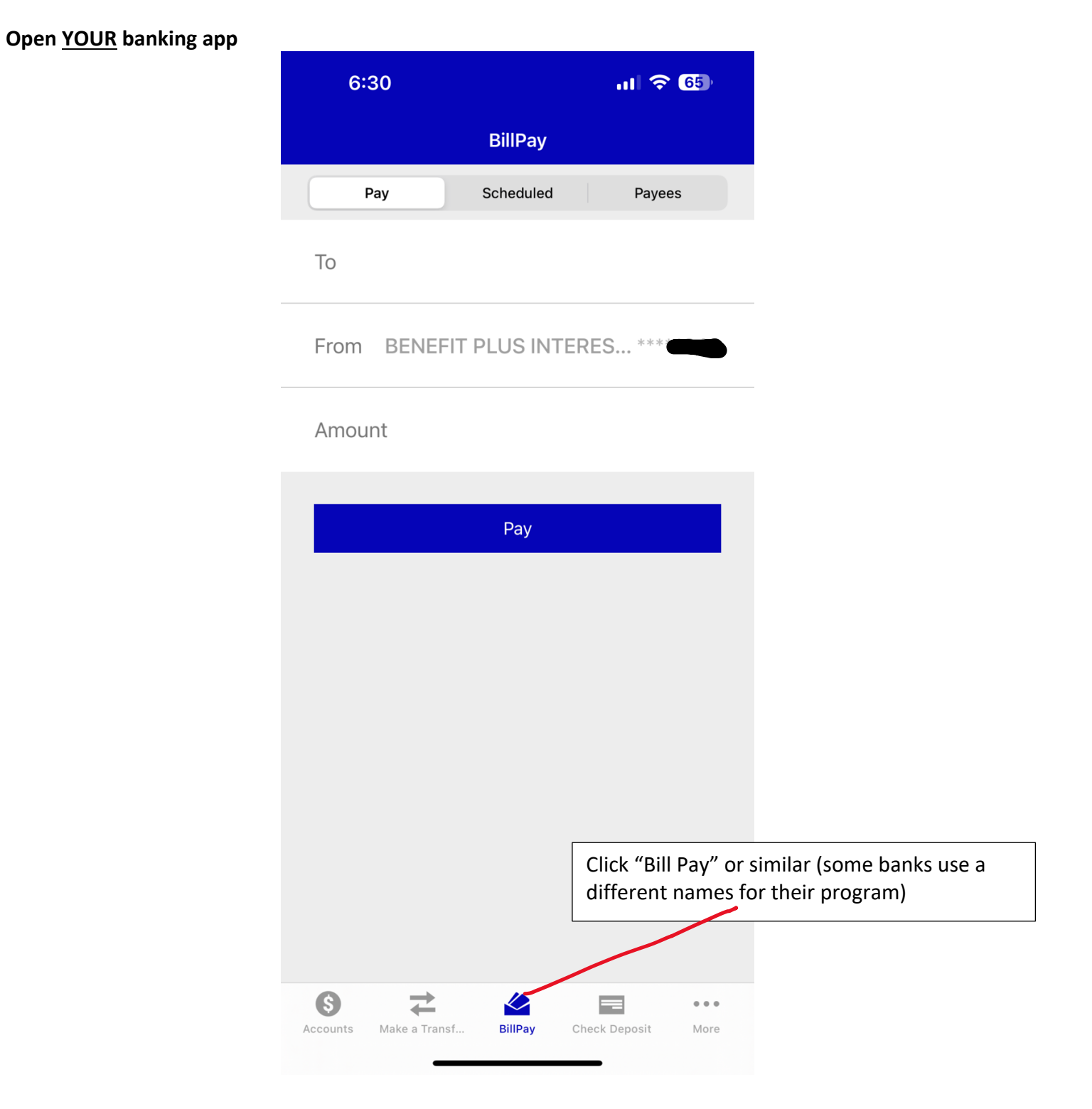

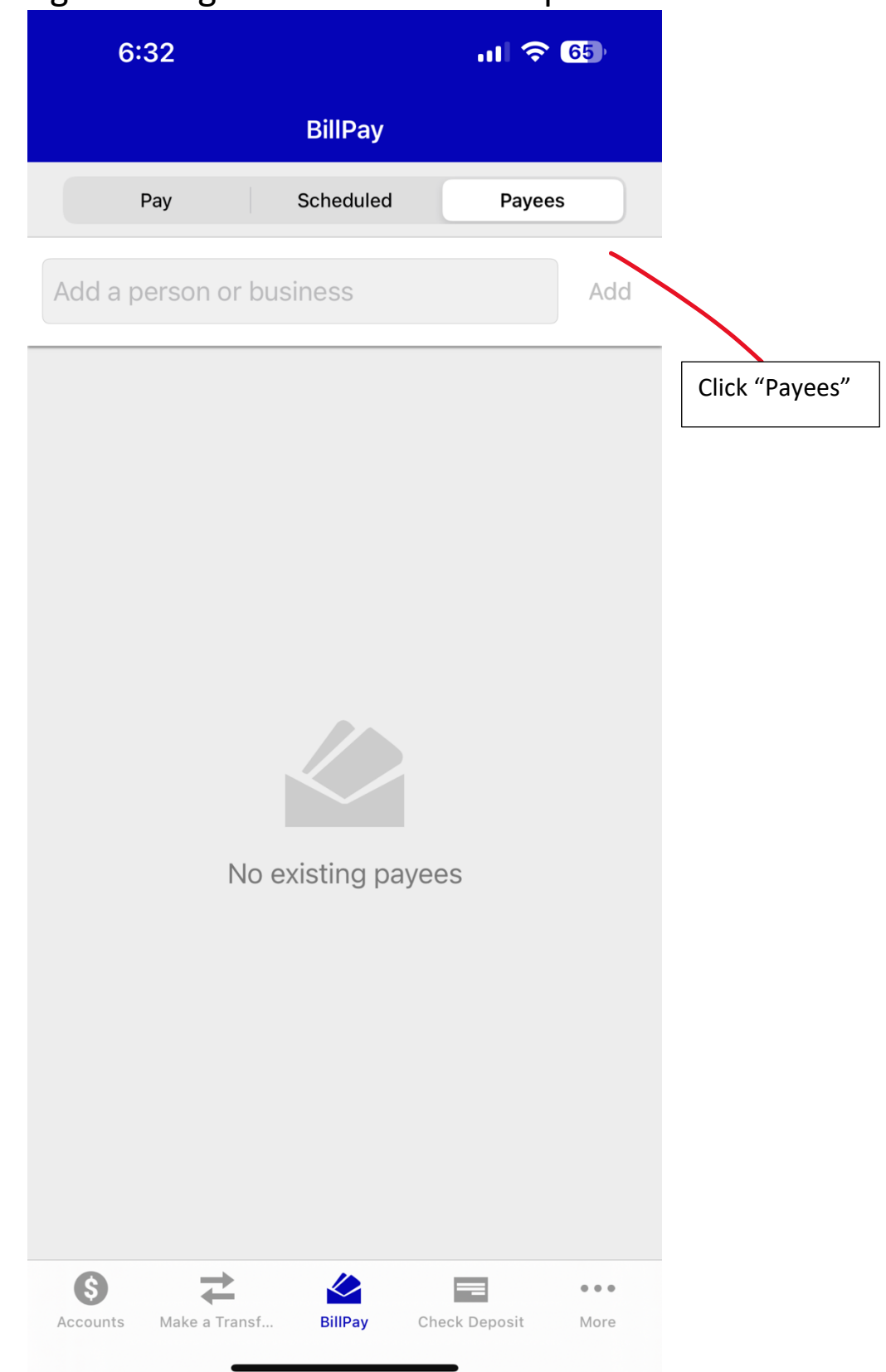

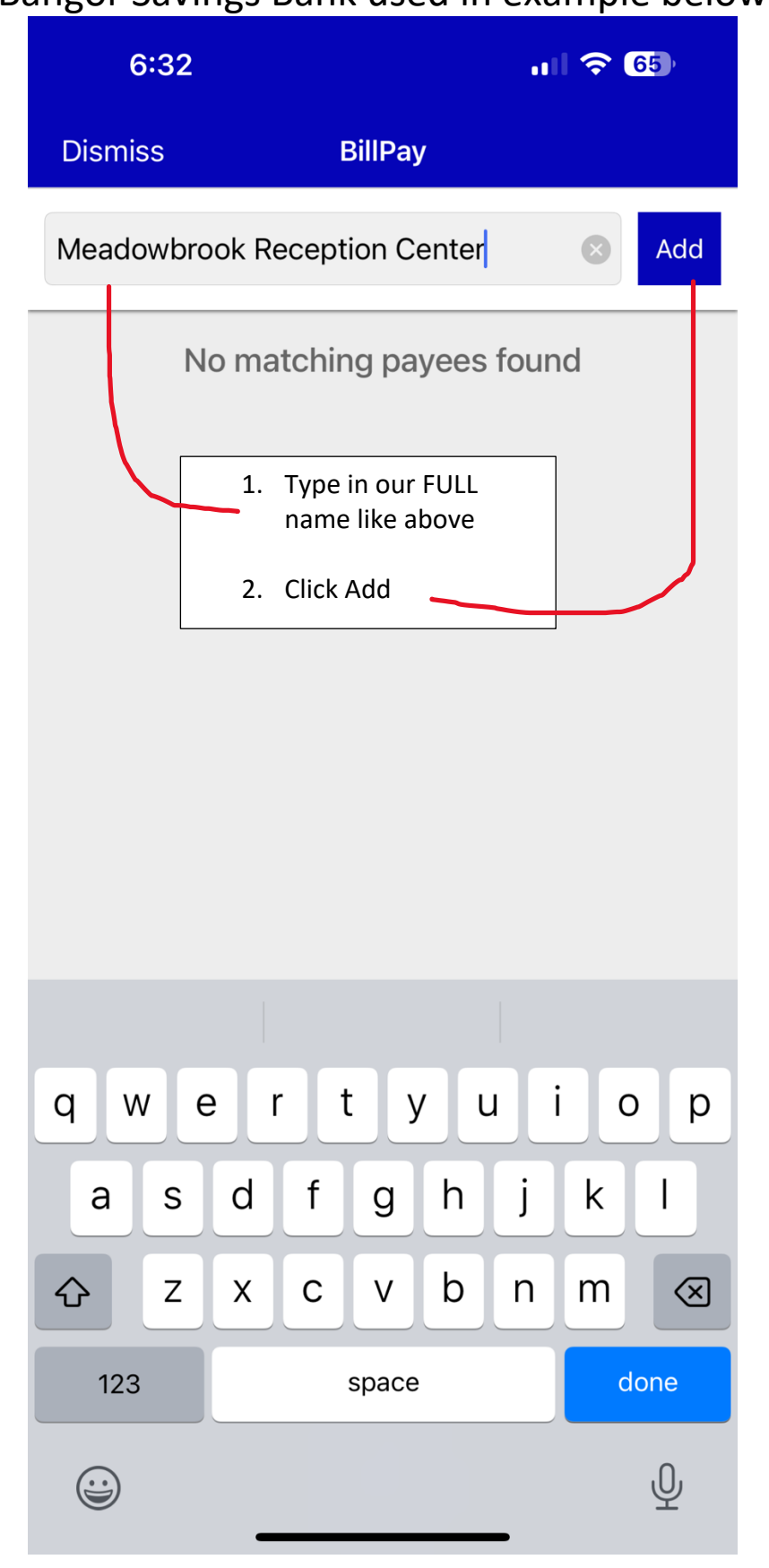

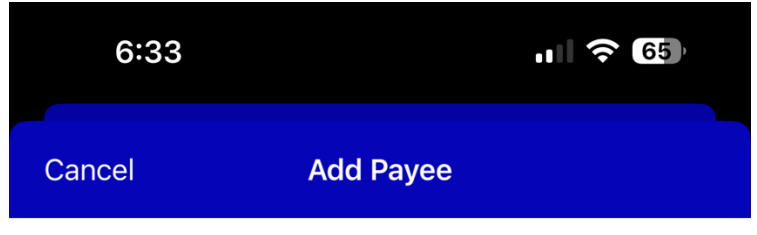

### **Meadowbrook Reception Center**

Nickname (optional)

**Meadowbrook Reception Center** 

Your Account (optional)

Leave blank

Leave blank

Billing Address of Meadowbrook Reception Center

Maine

34 Lois Ln

Address 2 (optional)

Eddington

**ME** 

04428

(207) 356-1454

#### **Add Payee**

Type in the rest of our information as seen above

Leave "Your Account" blank – or random numbers if "required

Then click "Add Payee"

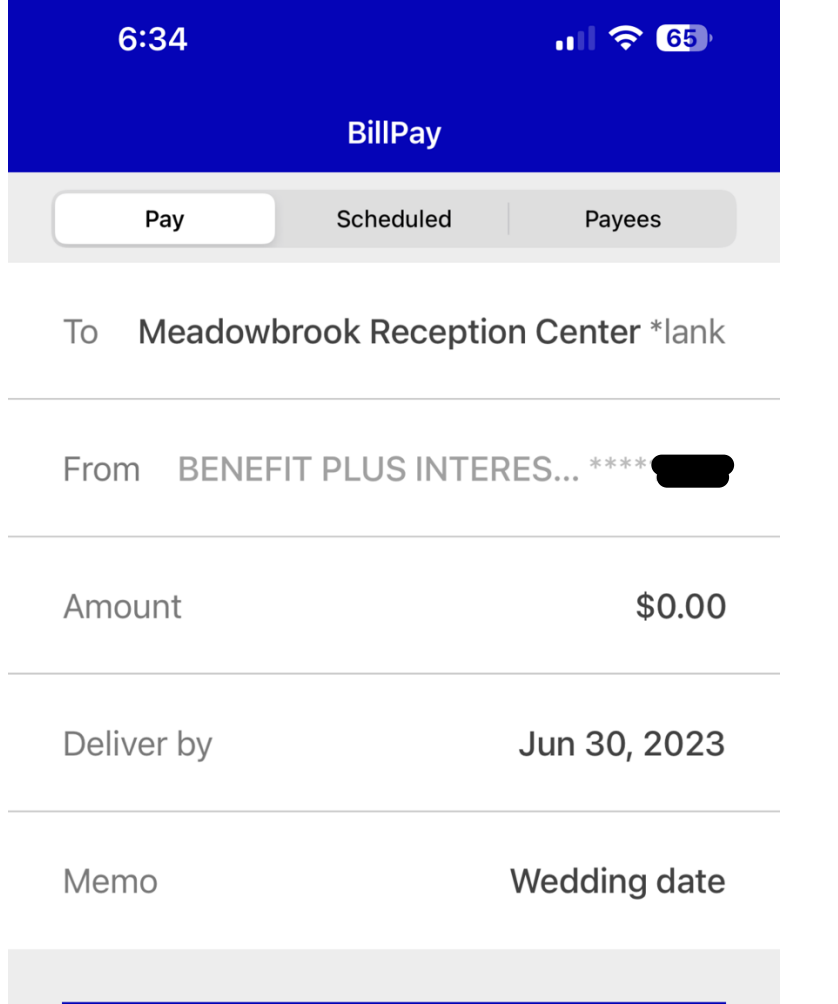

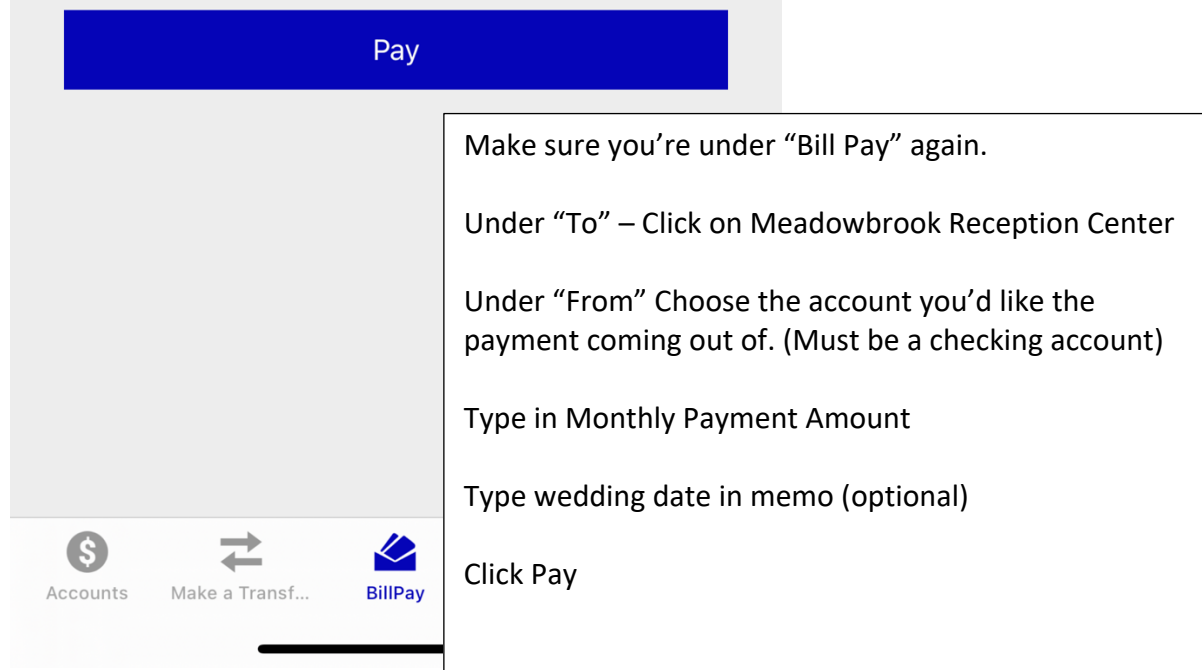

Please keep in mind, other banks may have a different set up, or may require special "authorization" or "set up" prior to using this function.

Your bank writes a bank check from YOUR account and sends it to us in the mail. The check typically takes 10 – 15 days to arrive to us.

We DO NOT have access to your bank account information. This is a service provided by your bank.